## **Übersicht Reguläre Ausdrücke**

Nachfolgend eine Übersicht der wichtigsten Befehle für Reguläre Ausdrücke.

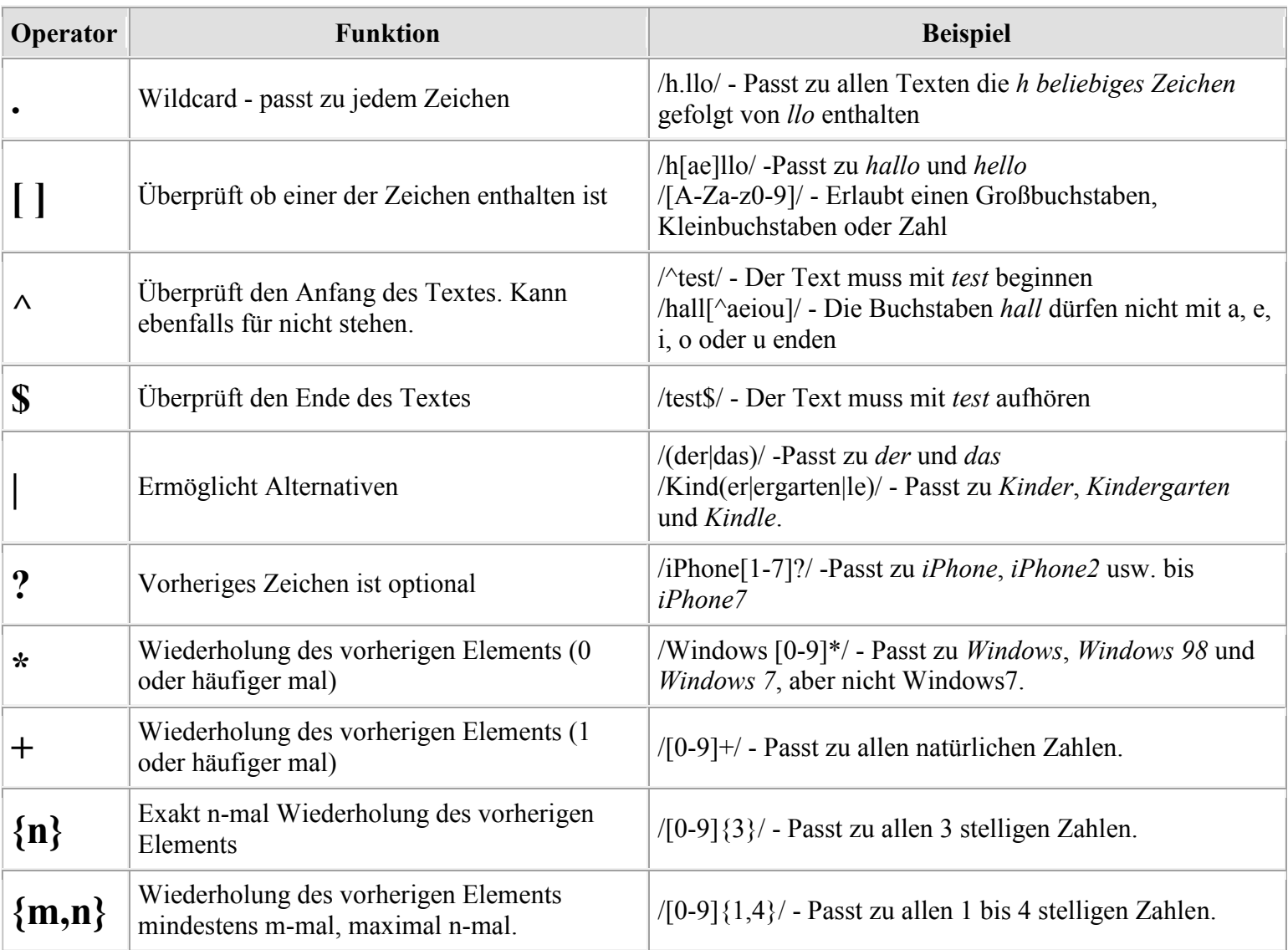

## **Überprüfung der Postleitzahl**

Möchten wir überprüfen ob eine Eingabe eine (deutsche) Postleitzahl ist, so sähe ein möglicher Ausdruckt wie folgt aus: preg\_match("/^[0-9]{5}\$/", \$eingabe);. Durch das ^ und das \$ stellen wir sicher, dass nur die angegeben Zeichen vorkommen dürfen. Mit [0-9]{5} erlauben wir dann alle 5 stelligen Zahlen. Die 00000 würde hier leider auch erlaubt werden, obwohl es keine gültige PLZ ist.

## **Überprüfung der Telefonnummer**

Eine Telefonnummer zu überprüfen ist schon etwas komplizierter, da diese am Anfang ein + für den Ländercode enthalten kann. Ebenfalls wird bei der Angabe dieser gerne auch Leerzeichen, Bindestriche oder Slashs verwendet. Ein möglicherer regulärer Ausdruck könnte so aussehen:

preg\_match("/^\+?( $[0-9\vee -]$ +)\$/", \$eingabe);

Um hier das + Zeichen für die Ländervorwahl sowie den Slash innerhalb einer Rufnummer nutzen zu können müssen wir diese mittels \ vorab escapen. In diesem regulären Ausdruck beginnen wir also mit einem optionalen +, danach können dann Zahlen, Leerzeichen, Bindestriche und Slashs folgen.

## **Überprüfung der E-Mail-Adresse**

Das Überprüfen auf eine gültige E-Mail-Adresse ist nicht trivial mittels regulären Ausdruck. Zum Glück aber gibt es in PHP die filter var Funktion. Möchte ihr dennoch einen regulären Ausdruck für die E-Mail Adresse, so sähe der korrekte Code wie folgt aus:

```
1 \x7E = \\x22(?:[\\x01-\\x08\\x0B\\x0C\\x0E-\\x1F\\x21\\x23-\\x5B\\x5D-\\x7F]|(?:\\x5C[\\x00-<br>1
preg_match("/^(?!(?:(?:\\x22?\\x5C[\\x00-\\x7E]\\x22?)
|(?:\x22?[\wedge\x5C\x22]\x22?)}{255},)(?!(?:\x22?)\x5C[\x00-\langle x7E|\x22?|(?:\x22?[\wedge x5C\x22]){65,}@)(?:(?:[\\x21\\x23-\\x27\\x2A\\x2B\\x2D\\x2F-
\\x39\\x3D\\x3F\\x5E-\\x7E]+)|(?:\\x22(?:[\\x01-\\x08\\x0B\\x0C\\x0E-\\x1F\\x21\\x23-\\x5B\\x5D-
\\x7F]|(?:\\x5C[\\x00-\\x7F]))*\\x22))(?:\\.(?:(?:[\\x21\\x23-\\x27\\x2A\\x2B\\x2D\\x2F-\\x39\\x3D\\x3F\\x5E-
\langle x7F|))*\langle x22|))*@(?:(?:(?!.*[^.]{64,})(?:(?:(?:xn--)?[a-z0-9]+(?:-+[a-z0-9]+)*\\.){1,126}){1,}(?:(?:[a-z][a-z0-
9]*)|(?:(?:xn--)[a-z0-9]+))(?:-+[a-z0-9]+)*)|(?:\\[(?:(?:IPv6:(?:(?:[a-f0-9]{1,4}(?::[a-f0-9]{1,4}){7})|(?:(?!(?:.*[a-f0-
9[[:\\]]){7,})(?:[a-f0-9]{1,4}(?::[a-f0-9]{1,4}){0,5})?::(?:[a-f0-9]{1,4}(?::[a-f0-
9]{1,4}){0,5})?)))|(?:(?:IPv6:(?:(?:[a-f0-9]{1,4}(?::[a-f0-9]{1,4}){5}:)|(?:(?!(?:.*[a-f0-9]:){5,})(?:[a-f0-
9]{1,4}(?::[a-f0-9]{1,4}){0,3})?::(?:[a-f0-9]{1,4}(?::[a-f0-9]{1,4}){0,3}:)?)))?(?:(?:25[0-5])|(?:2[0-4][0-9])|(?:1[0-
9[\{2\}](?:[1-9]?[0-9]))(?:\\.(?:(?:25[0-5])|(?:2[0-4][0-9])|(?:1[0-9]\{2\})|(?:[1-9]?[0-9])))\{3\})\\]))$/iD';", $eingabe);
```
Dies ist in der Tat furchtbar kompliziert, eine vereinfachte Version wäre:

1 preg\_match("/ $\sqrt{a-zA-Z0-9}$ .+-]+ $\frac{\partial}{\partial a-zA-Z0-9}$ .-]+.[a-zA-Z]+\$/", \$eingabe);

Hier überprüfen wir zuerst, dass ein Teil vor dem @-Zeichen existiert, gefolgt von der möglichen Domain und der Domainendung. Umlaute werden bei dieser vereinfachten Variante leider nicht ermöglicht.